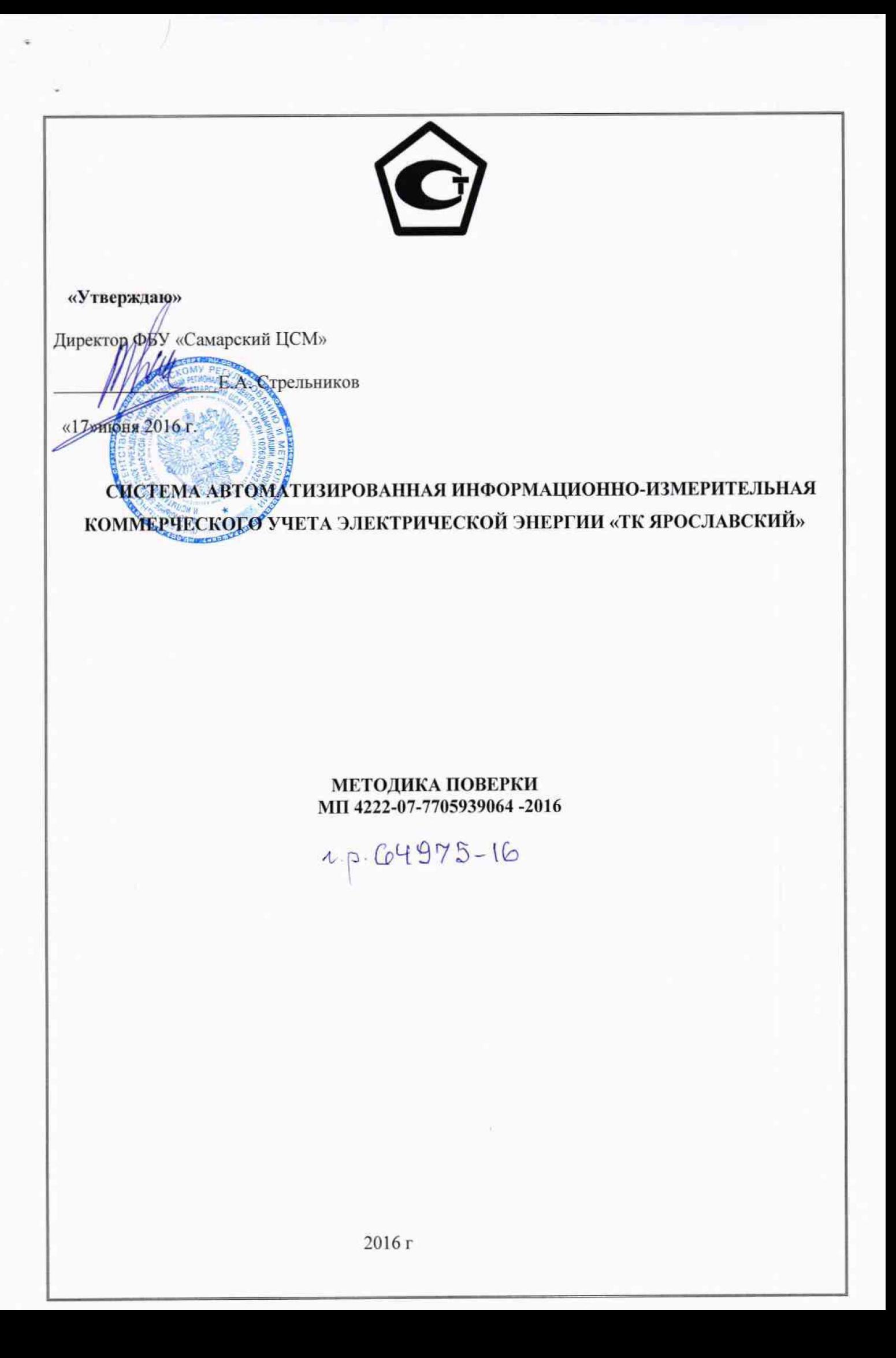

# СОДЕРЖАНИЕ

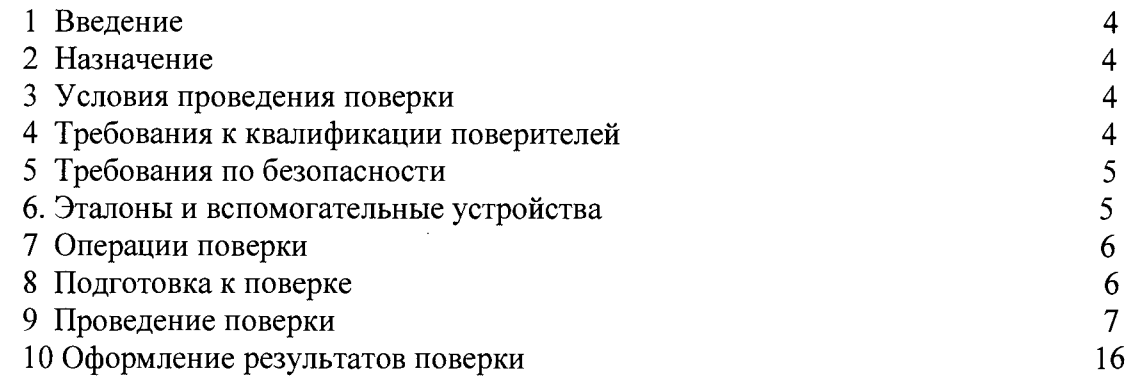

# Список принятых сокращений.

АИИС КУЭ - Автоматизированная информационно - измерительная система коммерческого учета электроэнергии

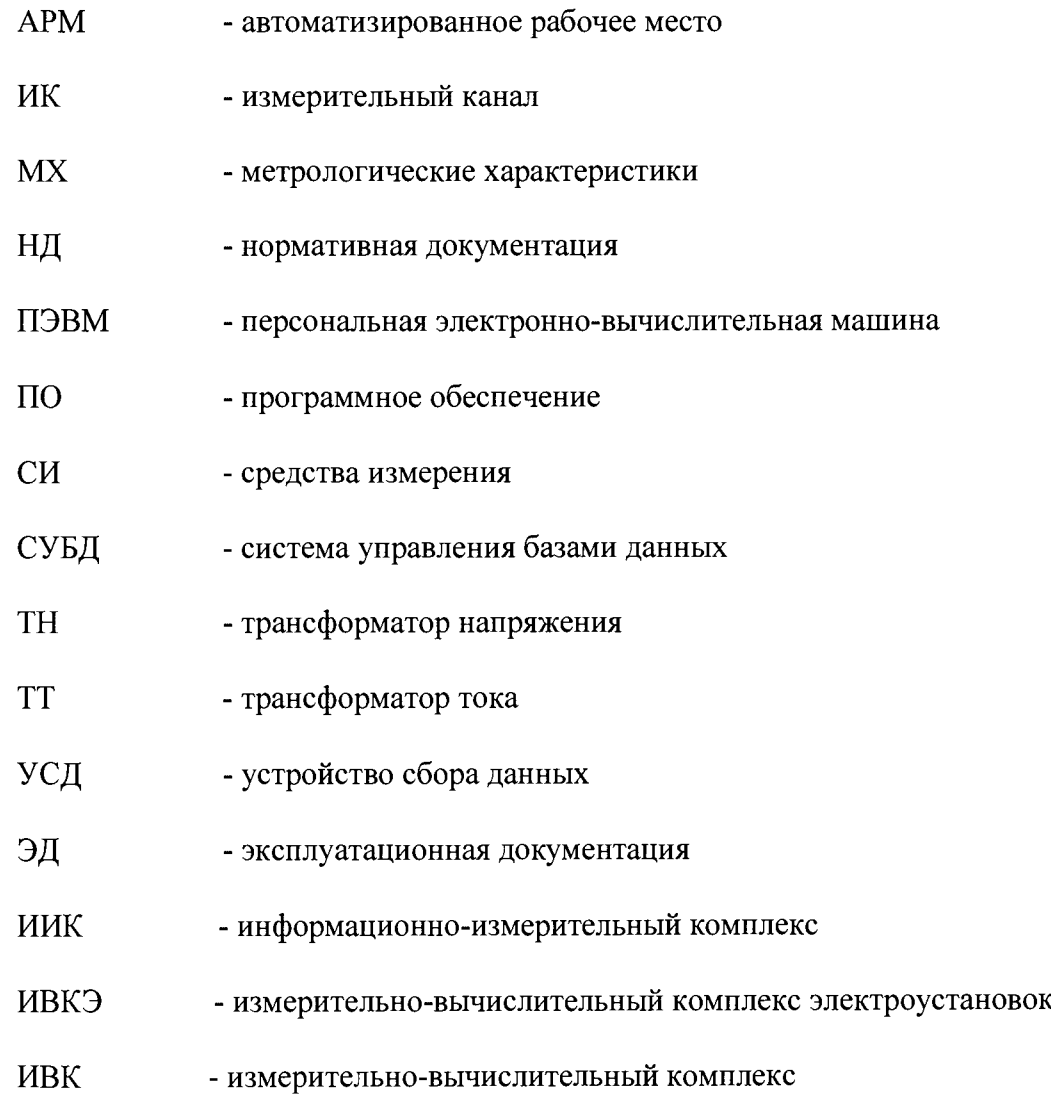

## 1. Введение.

**1.1 Настоящая методика устанавливает порядок проведения первичной и периодической поверки системы автоматизированной информационно-измерительной коммерческого учета электрической энергии «ТК Ярославский» (в дальнейшем - АИИС КУЭ «ТК Ярославский»), а также измерительных каналов дополнительно вводимых в систему. Поверке подлежат измерительные каналы (в дальнейшем ИК) АИИС КУЭ «ТК Ярославский», по которым производится расчетный (коммерческий) учет электрической энергии.**

**1.2 Методика разработана в соответствии с требованиями нормативных документов (НД): МИ 3290-2010, ГОСТ 7746-2001, ГОСТ 1983-2001 ГОСТ 31819.22-2012 при измерении активной электроэнергии и ГОСТ 31819.23-2012 при измерении реактивной электроэнергии, ПР 50.2.006 94 и эксплуатационной документации (ЭД) на компоненты АИИС КУЭ .**

**1.3 Рекомендуемый межповерочный интервал системы - 4 года.**

#### <span id="page-3-0"></span>**2. Назначение**

**АИИС КУЭ предназначена для измерения активной и реактивной электрической энергии, потребленной за установленные интервалы времени отдельными технологическими объектами, автоматического сбора, хранения и обработки полученной информации.**

#### **3. Условия проведения поверки.**

**При проведении поверки должны соблюдаться рабочие условия эксплуатации компонентов, входящих в состав АИИС КУЭ, в соответствии с НД на эти компоненты.**

#### **4. Требования к квалификации поверителей.**

**4.1 К проведению поверки допускаются лица, аттестованные в качестве поверителей в порядке, установленном Федеральным агентством по техническому регулированию и метрологии в соответствии с ПР 50.2.012-94 «Порядок аттестации поверителей средств измерений», изучившие на стоящую методику поверки и руководство по эксплуатации АИИС КУЭ, имеющие стаж работы по данному виду измерений не менее 1 года, а также прошедшие инструктаж по технике безопасности на рабочем месте и имеющие группу по технике электробезопасности не ниже III.**

**4.2 Измерение вторичной нагрузки измерительных трансформаторов тока, входящих в состав АИИС КУЭ, осуществляется персоналом, имеющим стаж работы по данному виду измерений не менее 1 года, изучившим документ «Методика выполнения измерений мощности нагрузки трансформаторов тока в условиях эксплуатации» и прошедшим обучение по проведению измерений в соответствии с указанным документом. Измерение проводят не менее двух специалистов, один из которых должен иметь удостоверение, подтверждающее право работы на установках свыше 1000 В с группой по электробезопасности не ниже III.**

**4.3 Измерение вторичной нагрузки измерительных трансформаторов напряжения входящих в состав АИИС КУЭ, осуществляется персоналом, имеющим стаж работы по данному виду измерений не менее 1 года, изучившим документ «Методика выполнения измерений мощности нагрузки трансформаторов напряжения в условиях эксплуатации» и прошедшим обучение по проведению измерений в соответствии с указанным документом. Измерение проводят не менее двух специалистов, один из которых должен иметь удостоверение, подтверждающее право работы на установках свыше 1000 В с группой по электробезопасности не ниже IV.**

**4.4 Измерение потерь напряжения в линии соединения счетчика с измерительным трансформатором напряжения, входящими в состав АИИС КУЭ, осуществляется персоналом, имеющим стаж работы по данному виду измерений не менее 1 года, изучившим документ «Методика выполнения измерений потерь напряжения в линиях соединения счетчика с трансформатором напряжения в условиях эксплуатации» и прошедшим обучение по проведению измерений в соответствии с указанным документом. Измерение проводят не менее двух специалистов, один из которых должен** **иметь удостоверение, подтверждающее право работы на установках свыше 1000 В с группой по электробезопасности не ниже IV.**

# **5. Требования по безопасности.**

**5.1. При проведении поверки необходимо соблюдать требования безопасности, предусмотренные «Правилами технической эксплуатации электроустановок потребителей и правилами техники безопасности при эксплуатации электроустановок потребителей» (издание 3-е), «Правилами технической эксплуатации электрических станций и сетей», ГОСТ 12.2.007.0-75, ГОСТ 12.2.007.3-75, ГОСТ 22261-94 и указаниями по безопасности, оговоренными в технических описаниях, руководствах по эксплуатации на измерительные компоненты системы, в соответствующей документации на эталоны и другие средства поверки.**

**5.2 Трансформаторы тока и трансформаторы напряжения в эксплуатации должны соответствовать требованиям безопасности по ГОСТ 12.2.007.3-75 и ГОСТ 12.2.007.0-75. Один из выводов вторичных обмоток ТТ и ТН должен быть заземлен.**

**5.3 Счетчики электроэнергии в эксплуатации должны соответствовать требованиям безопасности по ГОСТ 22261-94, ГОСТ 12.1.038-82 и ГОСТ Р 51350-99. По способу защиты человека от поражения электрическим током счетчики должны соответствовать требованиям ГОСТ 12.2.007-75.**

**5.4 Металлический цоколь счетчика должен быть заземлен. Требования к зажимам заземления должны соответствовать эксплуатационной документации счетчика.**

**5.5 Все клеммы, находящиеся в зажимной коробке счетчика, должны закрываться крышкой, приспособленной для пломбирования. Крышка должна закрывать нижние винты крепления счетчика к щиту, а также подводимые к счетчику провода не менее чем на 25 мм.**

**5.6 Требования безопасности контроллера и сервера должны соответствовать требованиям ГОСТ 12.2.003-74 и ГОСТ 12.2.007.0-75. Технические требования в части безопасности должны соответствовать ГОСТ Р 51350-99 (МЭК 61010-1-90) классу защиты не ниже 1.**

**5.7 Вычислительные средства, входящие в состав АИИС КУЭ, должны по безопасности соответствовать требованиям, предъявляемым к ПЭВМ.**

# <span id="page-4-0"></span>**6. Эталоны и вспомогательные устройства.**

**При проведении поверки применяются эталоны и вспомогательные устройства, указанные в таблице 1**

**Таблица 1**

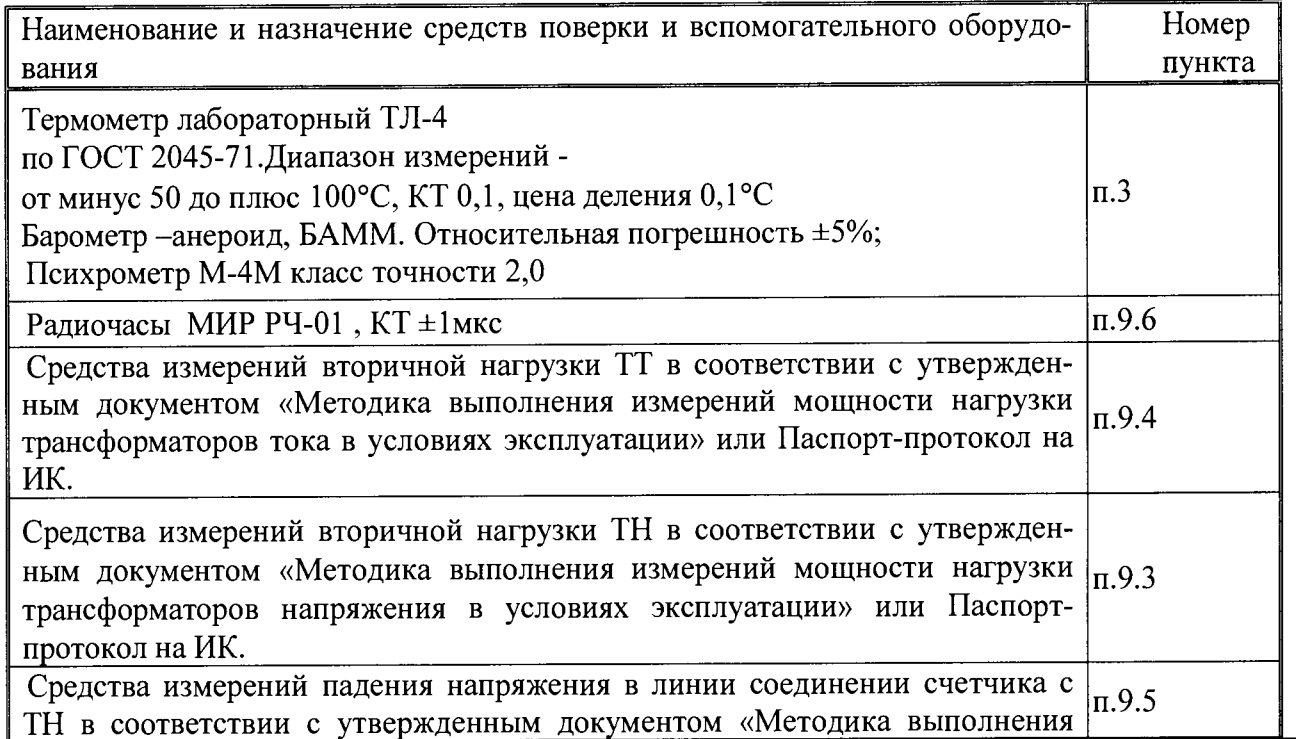

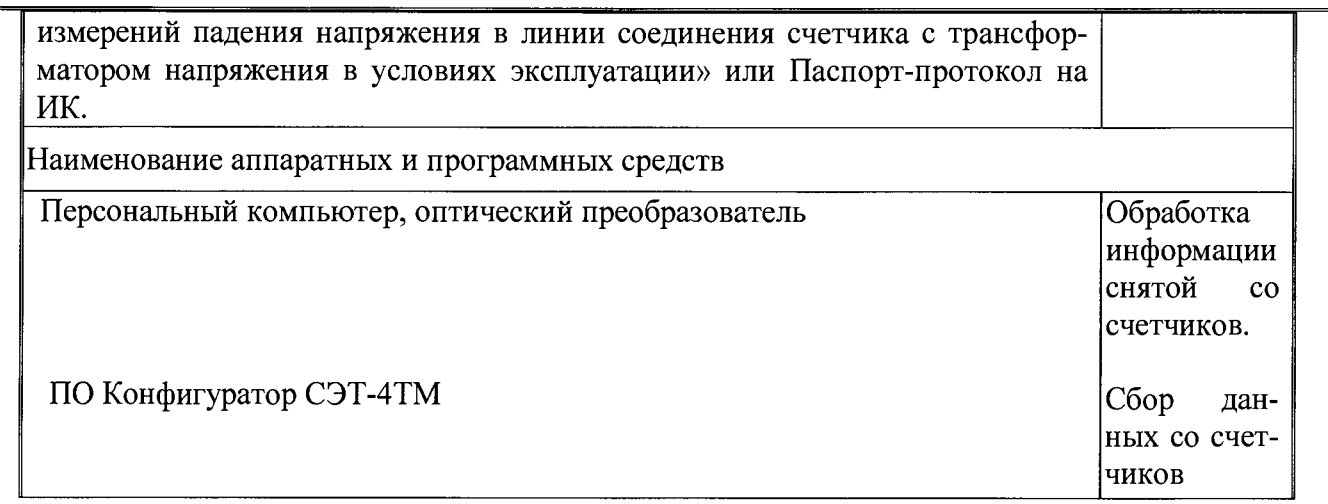

# Примечание:

Допускается применение других СИ с МХ не хуже указанных в таблице № 1.

# 7. Операции поверки.

При проведении поверки должны быть выполнены операции, указанные в таблице № 2. Таблица № 2.

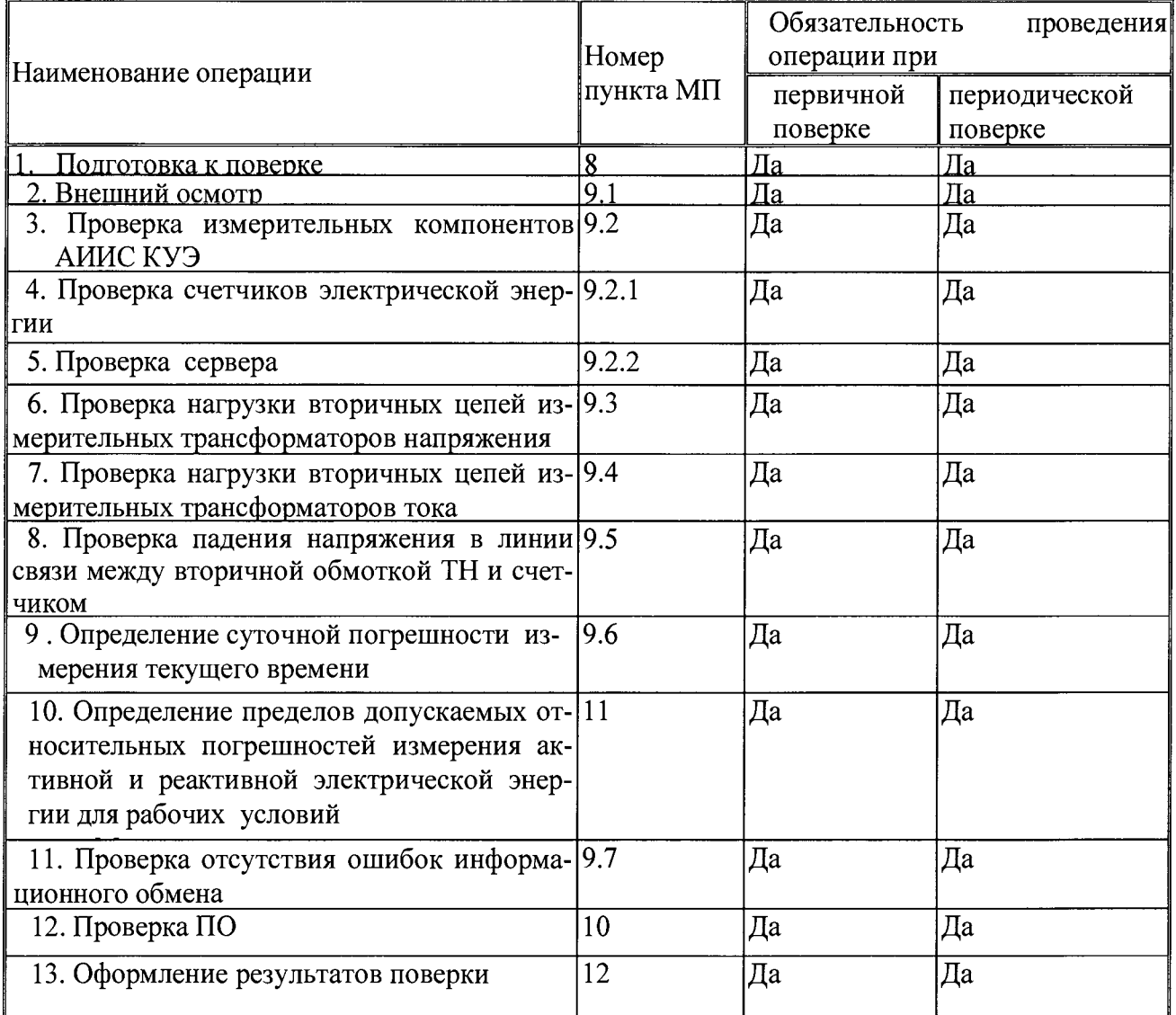

# 8. Подготовка к поверке.

8.1. Для проведения поверки представляют следующую документацию:

- руководство по эксплуатации АИИС КУЭ;
- описание типа АИИС КУЭ;
- **свидетельства о поверке измерительных компонентов, входящих в ИК, и свидетельство о предыдущей поверке системы (при периодической и внеочередной поверке);**
- **паспорта-протоколы на ИК;**
- **рабочие журналы АИИС КУЭ с данными по климатическим и иным условиям эксплуатации за межповерочный интервал (только при периодической поверке).**

# **8.2. Перед проведением поверки выполняют следующие подготовительные работы:**

- **проводят организационно-технические мероприятия по доступу поверителей и персонала энергообъектов к местам установки измерительных трансформаторов, счетчиков электроэнергии, контроллеров, по размещению эталонов, отключению в необходимых случаях поверяемых средств измерений от штатной схемы;**
- **проводят организационно-технические мероприятия по обеспечению безопасности поверочных работ в соответствии с действующими правилами и руководствами по эксплуатации применяемого оборудования;**
- **средства поверки выдерживают в условиях и в течение времени, установленных в НТД на средства поверки;**
- **все средства измерений, которые подлежат заземлению, должны быть надежно заземлены, подсоединение зажимов защитного заземления к контуру заземления должно производиться ранее других соединений, а отсоединение - после всех отсоединений.**

# **9. Проведение поверки.**

# **9.1 Внешний осмотр и проверка комплектности.**

**Методика поверки.**

**При проведении проверки внешнего вида и комплектности проверяется:**

**- соответствие номенклатуры и типов технических и программных компонентов АИИС КУЭ паспортным;**

**- наличие и качество заземления корпусов компонентов системы и металлических шкафов, в которых они расположены;**

**- внешний вид каждого компонента системы с целью выявления возможных механических повреждений, загрязнения и следов коррозии;**

**- наличие напряжения питания на счетчиках (должен работать жидкокристаллический индикатор счетчика);**

**- наличие напряжения питания на мультиплексорах (должен светиться светодиод сигнализирующий о наличии питания);**

**- наличие напряжения питания и отсутствие ошибки на сервере (должен светиться светодиод, сигнализирующий о наличии питания и не светиться светодиод, сигнализирующий о наличии ошибки);**

**- наличие напряжения питания на модемах (должны светиться светодиоды на лицевой панели модема);**

**- наличие напряжения питания на преобразователях интерфейсов (должен светиться светодиод, сигнализирующий о наличии питания);**

**- функционирование (должна функционировать операционная система необходимая для работы программы сбора данных);**

**- маркировка технических средств должна быть нанесена четко и должна соответствовать** ГОСТ 22261 - 94;

**- соединительные информационные провода не должны иметь каких-либо повреждений («оголений»), которые могли бы свидетельствовать о несанкционированном вмешательстве в АИИС КУЭ.**

# **Критерии результатов поверки:**

**Проверка считается успешной:**

**Если перечисленные операции настоящего пункта МП полностью выполнены.**

# **9.2 Проверка функционирования основных компонентов АИИС**

**При проведении проверки измерительных компонентов АИИС КУЭ «ТК Ярославский» не-**

**обходим о проверить:**

**- наличие действующих свидетельств (записей в паспортах) о поверке измерительных трансформаторов напряжения и тока, счетчиков электроэнергии.**

**При обнаружении просроченных свидетельств о поверке измерительных компонентов или свидетельств, срок действия которых близок к окончанию, дальнейшие операции по поверке ИК, в который они входят, выполняют после их поверки.**

## **9.2.1. Проверка счетчиков электрической энергии.**

**При проведении проверки счетчиков электрической энергии необходимо проверить:**

**- наличие и сохранность пломб поверительных и энергосбытовых организаций на счетчике;**

**- наличие документов энергосбытовых организаций, подтверждающих правильность**

**подключения счетчика к цепям тока и напряжения, в частности, правильность чередования фаз. При отсутствии таких документов или нарушении (отсутствии) пломб проверяют правильность подключения счетчиков к цепям тока и напряжения (соответствие схем подключения - схемам, приведенным в паспорте на счетчик);**

**- проверка соответствия индикации даты в счетчике календарной дате (число, месяц, год);**

**- работоспособность оптического порта счетчика;**

**- проверка автоматического измерения приращений активной электроэнергии.**

**Проверка работоспособности оптического порта счетчика и опрос счетчика через оптопорт.**

## **М етодика поверки**

**Проверка работоспособности оптического порта счетчика и опрос счетчика через оптопорт проводится с помощью переносного компьютера и оптического преобразователя для счетчиков СЭТ-4ТМ.03М с помощью ПО Конфигуратор СЭТ-4ТМ.**

**На переносном компьютере после его включения должна быть активирована пусконаладочная программа Конфигуратор СЭТ-4ТМ.**

**После загрузки программы на экране монитора компьютера появляется генеральная форма программы, приведенная на рисунке 1, содержащая рабочий стол, панель инструментов и меню для вызова подчиненных форм.**

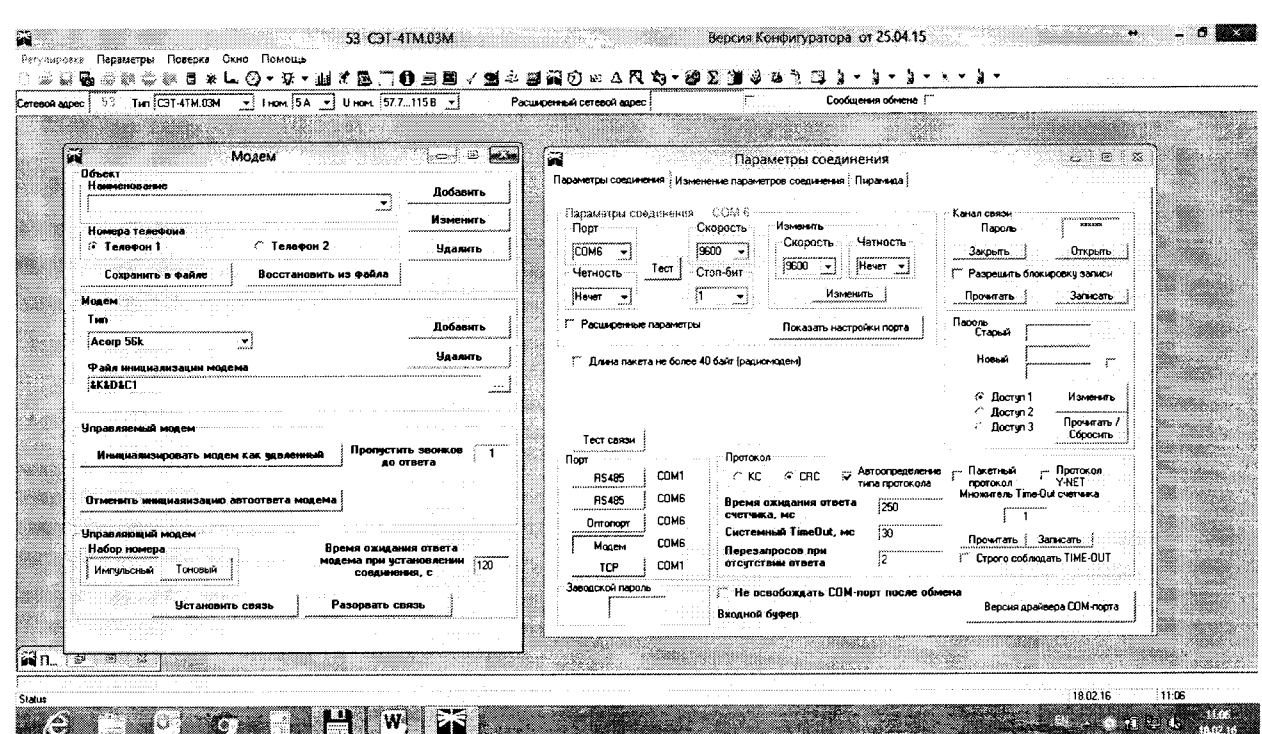

Рисунок 1 - Генеральная форма программы "Конфигуратор СЭТ-4ТМ"

Необходимо сделать следующие установки:

- оптопорт;

- автоопределение типа счетчика.

На дисплей будет выведена форма «Параметры и установки»

#### Критерии результатов испытаний:

Проверка считается успешной:

Если счетчики опрошены и нет сообщений об ошибках.

#### Критерии результатов поверки:

Проверка считается успешной:

Если счетчики опрошены и нет сообщений об ошибках, имеются данные о 30 минутных значениях мощности и отображаются в окне программы.

# Проверка автоматического измерения приращений активной электроэнергии Методика поверки

Проверка автоматического измерения активной электроэнергии сводится к наблюдению за изменением 30 минутных интервалов счетчика. Проверка автоматического измерения активной электроэнергии приведена на рисунке 2.

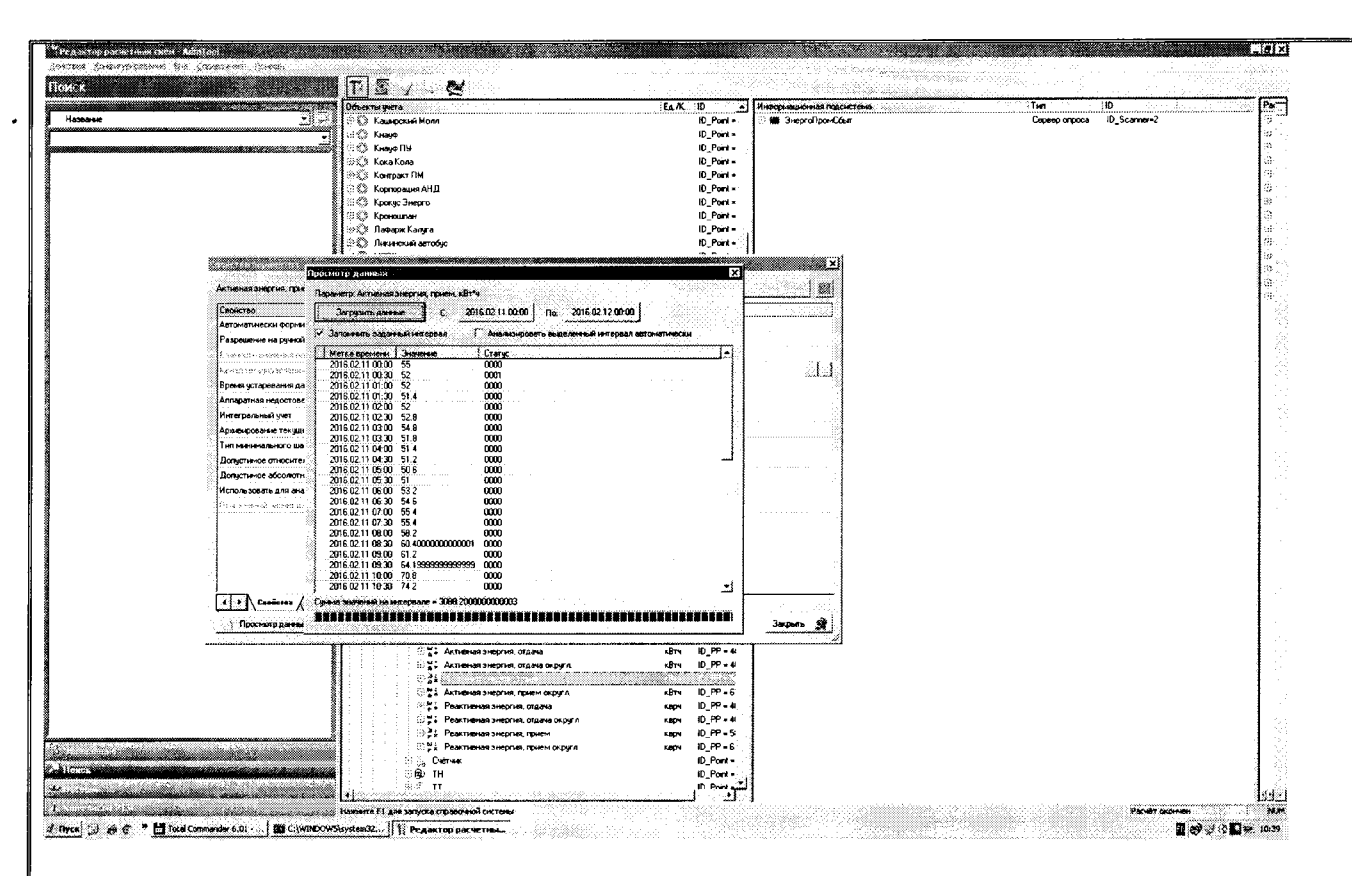

Рисунок 2 - Форма "Данные ГН"

- Открываем форму "Данные ГН", выбираем дату и наблюдаем за 30 минутным изменением профиля мощности.

- На начало следующей получасового интервала убедиться в появление новой записи.

Результат проверки считается положительным, если есть данные о 30 минутных значениях мощности, и они отображаются в окне программы.

#### Критерии результатов поверки:

#### Проверка считается успешной:

Если в результате опроса счетчиков за указанный срок во вкладке «Отчет» получены данные о 30 минутных значениях мощности.

Проверка соответствия индикации даты в счетчике календарной дате (число, месяц, год)

#### Методика поверки

Перед поверкой системы необходимо проверить соответствие даты и времени счетчика календарной дате и времени. Проверка осуществляется визуально или с помощью переносного компьютера и ПО Конфигуратор СЭТ-4ТМ.

Проверка автоматической коррекции времени в счетчиках осуществляется через оптопорт с помощью переносного компьютера и оптического преобразователя. Из меню «Параметры» выбираем группу «Коррекция времени», во вкладке «Задание» указываем срок опроса. Затем открываем «Отчет».

Отчет приведен на рисунке 3.

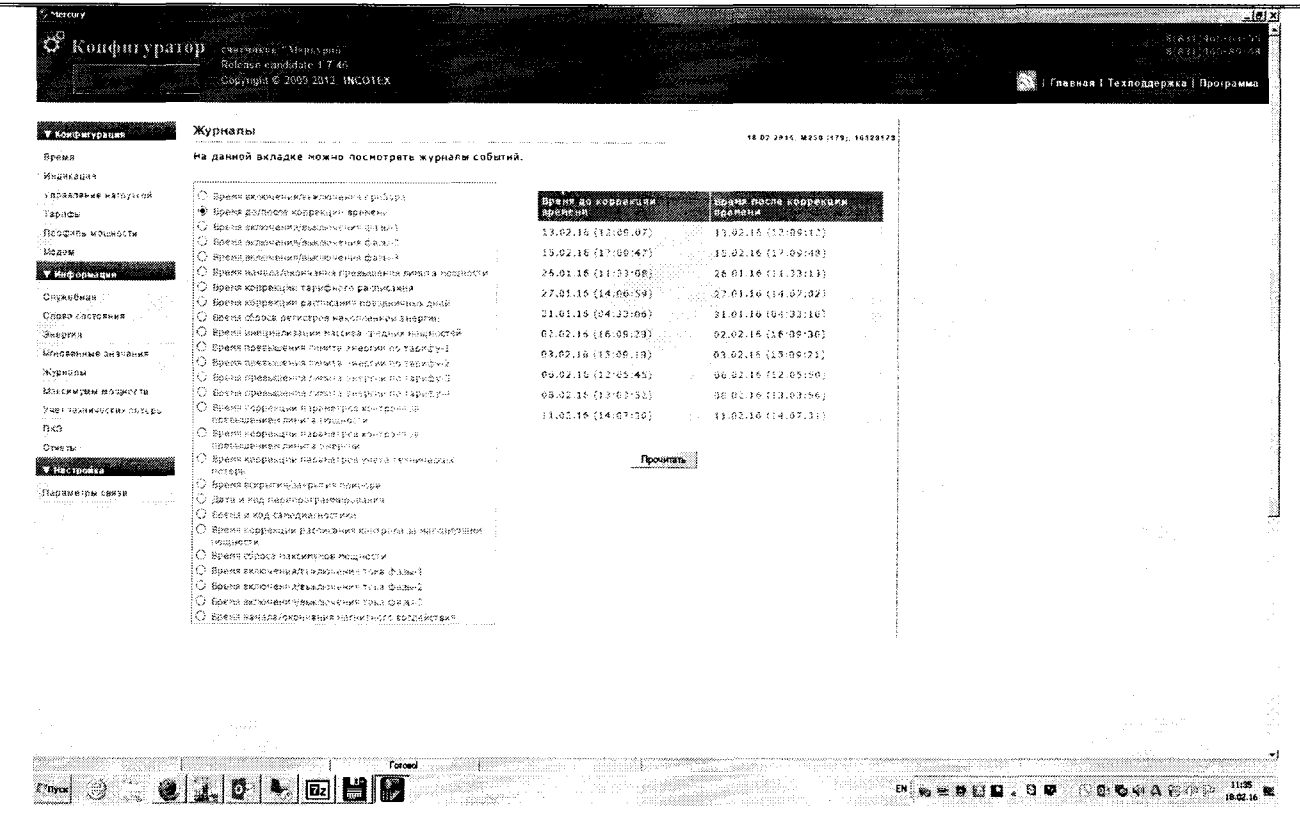

## **Рисунок 3 - Автоматическая коррекция времени счетчика**

## **Критерии результатов испытаний:**

#### **Проверка считается успешной:**

**Если в «Отчете» имеются данные о коррекции времени и максимальное значение проведенной коррекции не превышает ± 5с в сутки.**

**В случае расхождения показаний счетчика по времени более чем на 2 секунды с эталонным, необходимо выполнить корректировку времени счетчика.**

#### **9.2.2. Проверка сервера.**

## **Проверка правильности функционирования сервера.**

#### **Методика поверки.**

**Для проверки функционирования сервера необходимо:**

- **подать напряжение питания на все компоненты системы, проследить за правильностью прохождения загрузки операционной системы;**
	- **запустить на выполнение программное обеспечение.**

#### **Критерии результатов поверки:**

#### **Проверка считается успешной:**

**Если загрузка операционной среды прошла успешно, программа успешно запущена и отображает необходимые данные, счетчики опрошены, нет сообщений об ошибках, данные архивов по 30-и минутному профилю в базе данных сервера соответствуют показаниям счётчиков системы, имеются данные о коррекции времени - сервер считается исправно функционирующим.**

# **9.3. Проверка нагрузки вторичных цепей измерительных трансформаторов напряжения. М етодика поверки.**

**9.3.1. Проверяют наличие и сохранность пломб поверительных и энергоснабжающих организаций на клеммных соединениях, имеющихся на линии связи ТН со счетчиком. Проверяют наличие документов энергосбытовых организаций, подтверждающих правильность подключения первичных и вторичных обмоток ТН. При отсутствии таких документов или нарушении (отсутствии) пломб проверяют правильность подключения первичных и вторичных обмоток ТН.**

**9.3.2. При проверке мощности нагрузки вторичных цепей ТН необходимо убедиться, что отклонение вторичного напряжения при нагруженной вторичной обмотке составляет не более ±10 % от U ном.**

**Измеряют мощность нагрузки ТН, которая должна находиться в диапазоне (0,25-1,0) S ном. Измерение мощности нагрузки вторичных цепей ТН проводят в соответствии с аттестованной в установленном порядке методикой выполнения измерений.**

**1 .Допускается измерения мощности нагрузки вторичных цепей ТН не проводить, если такие измерения проводились при составлении паспортов-протоколов на данный измерительный канал в течение истекающего межповерочного интервала системы. Результаты проверки считают положительными, если паспорт-протокол подтверждает выполнение указанного выше условия для ТН.**

**2.Допускается мощность нагрузки определять расчетным путем, если известны входные (проходные) импедансы всех устройств, подключенных ко вторичным обмоткам измерительных трансформаторов.**

#### **Критерии результатов поверки:**

**Проверка считается успешной:**

**Если отклонение вторичного напряжения при нагруженной вторичной обмотке составляет не более ±10 % от U ном;**

**Если имеются пломбы поверительных и энергоснабжающих организаций на клеммных соединениях, имеющихся на линии связи ТН со счетчиком.**

**Если имеются документы энергосбытовых организаций, подтверждающих правильность подключения первичных и вторичных обмоток ТН.**

**9.4. Проверка нагрузки вторичных цепей измерительных трансформаторов тока. Методика поверки**

**9.4.1.Проверяют наличие документов энергосбытовых организаций, подтверждающих правильность подключения вторичных обмоток ТТ. При отсутствии таких документов проверяют правильность подключения вторичных обмоток ТТ.**

**9.4.2.Измеряют мощность нагрузки вторичных цепей ТТ, которая должна находиться в диапазоне (0,25-1,0) S ном.**

**Измерение тока и вторичной нагрузки ТТ проводят в соответствии с аттестованной в установленном порядке методикой выполнения измерений.**

**1. Допускается измерения мощности нагрузки вторичных цепей ТТ не проводить, если такие измерения проводились при составлении паспортов-протоколов на данный измерительный канал в течение истекающего межповерочного интервала системы. Результаты проверки считают положительными, если паспорт-протокол подтверждает выполнение указанного выше условия для ТТ.**

**2. Допускается мощность нагрузки определять расчетным путем, если известны входные (проходные) импедансы всех устройств, подключенных к вторичным обмоткам ТТ.**

## **Критерии результатов поверки:**

**Проверка считается успешной:**

**Если мощность нагрузки вторичных цепей ТТ находиться в диапазоне (0,25-1,0) S ном.**

**Если имеются документы энергосбытовых организаций, подтверждающих правильность подключения вторичных обмоток ТТ.**

# **9.5. Проверка падения напряжения в линии связи между вторичной обмоткой ТН и счетчиком.**

#### **Методика проверки**

**Измеряют падение напряжения в проводной линии связи для каждой фазы по утвержденному документу «Методика выполнения измерений падения напряжения в линии соединения счетчика с трансформатором напряжения в условиях эксплуатации». Падение напряжения не должно превышать 0,25 % от номинального значения на вторичной обмотке ТН. Однако:**

**1 Допускается измерение падения напряжения в линии соединения счетчика с ТН не проводить, если такие измерения проводились при составлении паспортов - протоколов на данный измерительный канал в течение истекающего межповерочного интервала системы.**

Результаты проверки считают положительными, если паспорт- протокол подтверждает выполнение указанного выше требования.

2 Допускается падение напряжения в линии соединения счетчика с ТН определять расчетным путем, если известны параметры проводной линии связи и сила электрического тока, протекающего через линию связи.

#### Критерии результатов проверки:

Проверка считается успешной:

Если падение напряжения ил в проводной линии связи для каждой фазы не превышает 0.25 % от номинального значения на вторичной обмотке ТН.

#### 9.6. Определение суточной погрешности измерения текушего времени Определение суточной погрешности измерения текущего времени Методика поверки.

Включается питание и запускается тестирующая программа центрального компьютера в режиме индикации текущего значения системного времени. К центральному компьютеру подключаются радиочасы и запускается технологическая программа TEST MOD.EXE. В момент, когда на дисплее появится ровно одна минута следующего часа, произвести синхронизацию центрального компьютера и радиочасов. Через сутки провести измерения в конце того же часа и определить разницу показаний:

 $\Delta_{\textit{cymounas}} = t_2 - t_1$ 

где  $t_1$ - время определенное радиочасами МИР РЧ-01;

 $t<sub>2</sub>$  - системное время центрального компьютера.

Критерии результатов поверки:

Поверка считается успешной:

Если погрешность часов компонентов системы не превышает  $\pm$ 5 с.

# 9.7. Проверка отсутствия ошибок информационного обмена между компонентами АИИС

Операция проверки отсутствия ошибок информационного обмена предусматривает экспериментальное подтверждение идентичности числовой измерительной информации в счетчиках электрической энергии (исходная информация), и памяти сервера БД.

В момент проверки все технические средства, входящие в проверяемый ИК должны быть включены.

#### Методика поверки

Определение ошибок информационного обмена может проводиться в статическом режиме, т. е. когда показания счетчика в ходе проверки остаются неизменными и в динамическом режиме, когда показания счетчика изменяются.

1. По показаниям индикаторов счетчика при отсутствии нагрузки.

Снять показания текущих коммерческих данных (показания по энергии) с индикаторов счетчиков;

С помощью ПО «Энергосфера 7.0.64» провести опрос всех счетчиков и получить отчет (показания по энергии);

Сравнить показания, зафиксированные на индикаторе каждого счетчика, с показаниями по тем же счетчикам, полученными в отчете.

# Критерии результатов поверки:

Если разность показаний индикатора счетчика и ИВК не превышает двух единиц младшего (последнего) разряда, считают, что данный измерительный канал прошел проверку успеш- $HO.$ 

2. При наличии нагрузки на основе сравнения предыдущего, ежедневного чтения счетчика, с показаниями в ИВК.

С помощью ПО «Энергосфера 7.0.64» (либо с индикатора счетчика) снимаем показания последнего предыдущего чтения по активной и реактивной энергии.

Сравниваем показания, зафиксированные счетчиком на конец предыдущего чтения, с показаниями по тем же счетчикам, хранимых в базе данных ИВК на 0 ч. 00 м.

# Критерии результатов поверки:

Если разность показаний индикатора счетчика и БД ИВК не превышает двух единиц младшего (последнего) разряда, считают, что данный измерительный канал прошел проверку успешно.

# 10 Илентификация программного обеспечения

При идентификации программного обеспечения и оценки влияния на метрологические характеристики средства измерений необходимо проверить соответствие следующих заявленных идентификационных данных программного обеспечения:

-наименование программного обеспечения,

-идентификационное наименование программного обеспечения,

-номер версии (идентификационный номер) программного обеспечения,

-цифровой идентификатор программного обеспечения (контрольная сумма исполняемого кода -алгоритм вычисления пифрового илентификатора программного обеспечения.

-проверка уровня защиты программного обеспечения от непреднамеренных и преднамеренных изменений в соответствии с Р 50.2.077-2014.

# Проверка идентификационного наименования ПО, версии метрологически значимого ПО и его даты создания, цифрового идентификатора программного обеспечения (контрольная сумма исполняемого кода) уровня ИВК.

# Методика проверки:

Чтобы узнать версию установленного ПО необходимо запустить программу «Энергосфера 7.0.64». Авторизоваться в программе путем ввода логина и пароля. В открывшемся окне будет указана версия ПО. К метрологически значимому ПО относится файл pso metr.dll. С помощью программы md5 определить контрольную сумму исполняемого кода файла pso metr.dll.

## Критерии результата проверки:

Проверка считается успешной:

Если название ПО на экране компьютера, номер версии (идентификационный номер), контрольная сумма, полученные с помощью утилиты, совпадают с заявленными в документации на ПО результат проверки положительный.

## Проверка уровня защиты программного обеспечения от непреднамеренных и преднамеренных изменений в соответствии с Р 50.2.077-2014

Проверка обеспечения защиты программного обеспечения проводится в соответствии с требованиями Р 50.2.077-2014. Проверка защиты программного обеспечения и определение ее уровня при испытаниях средств измерений в целях утверждения типа.

Определение уровня защиты ПО от непреднамеренных и преднамеренных изменений проводят путем сравнения заявленных данных в документации на ПО с данными, полученными при проведения функциональных проверок.

Специальными средствами защиты метрологически значимой части ПО и измеренных данных от преднамеренных изменений являются:

-средства проверки целостности ПО (несанкционированная модификация метрологически значимой части ПО проверяется расчётом контрольной суммы и сравнением ее с действительным значением);

-средства обнаружения и фиксации событий (журнал событий);

-средства управления доступом (пароли).

# Методика поверки

1 С помощью функциональных проверок сымитировать непредсказуемые физические воздействия, убедиться в действии средств защиты метрологически значимой части ПО СИ и измеренных данных от изменения или удаления в случае возникновения непредсказуемых физических воздействий.

2 Несанкционированная модификация метрологически значимой части, т. е. проверка целостности ПО, может быть проверена с помощью определения контрольной суммы (алгоритм MD5).

3 На основе анализа локументации определить набор событий, который подлежит обнаружению и фиксации в соответствующем журнале событий. Убедиться, что в набор событий, подлежащий обнаружению и фиксации, включены события, связанные с обновлением (загрузкой) метрологически значимой части ПО СИ, изменением или удалением измеренных данных в памяти СИ, изменением параметров ПО СИ, участвующих в вычислениях и влияющих на результат измерений. 4 На основе анализа документации определяются полномочия пользователей, имеющих различные права доступа к функциям метрологически значимой части ПО СИ и измеренным данным.

### Критерии результата поверки:

Если имеется:

 $\dot{\bullet}$ 

- программная защита, которая заключается в использовании пароля, который необходимо ввести оператору для доступа к изменению параметров контроллера;

-контрольная сумма, полученная с помощью утилиты, совпадает с заявленными в документации на ПО:

- в журнале событий фиксируется набор событий, которые подлежат обнаружению и фиксации, лостаточности примененных средств защиты метрологически значимой части ПО и измеренных ланных от преднамеренных изменений делается вывод о правильности выбора уровня защиты программного обеспечения от непреднамеренных и преднамеренных изменений в соответствии с P 50.2.077-2014.

# 11. Определение пределов допускаемых относительных погрешностей измерения активной и реактивной электрической энергии в рабочих условиях

# Методика определение пределов допускаемых относительных погрешностей измерения активной и реактивной электрической энергии для рабочих условий

Относительные погрешностей измерения активной и реактивной электрической энергии для рабочих условий, рассчитываются по формуле:

$$
\delta_{\rm w} = \pm 1, 1 \sqrt{\delta_1^2 + \delta_U^2 + \delta_\theta^2 + \delta_S^2 + \delta_A^2 + \delta_{c,o}^2 + \delta_{ct}^2 + \delta_{cf}^2 + \delta_{CHU}^2 + \delta_{\rm MU}^2}
$$
(1)

Доверительные границы относительной погрешности результата измерений количества активной и реактивной электрической энергии при доверительной вероятности  $P = 0.95$ :

в диапазоне тока  $0.01 \cdot I_{1H} \leq I_1 < 0.02 \cdot I_{1H}$ в диапазоне тока  $0.02 \cdot I_{1H} \leq I_1 < 0.05 \cdot I_{1H}$ в диапазоне тока  $0.05 \cdot I_{1H} \leq I_1 < 0.2 \cdot I_{1H}$ в диапазоне тока  $0.2 \cdot I_{1H} \leq I_1 < 1.0 \cdot I_{1H}$ в лиапазоне тока  $1.0$ ·I1 н  $\leq$  I1  $\leq$  1.2·I1 н

- $\delta_1$  токовая погрешность ТТ, %;
- $\delta_{\rm U}$  погрешность напряжения ТН, %;
- погрешность трансформаторной схемы подключения счетчика за счет  $\delta_{\theta}$  угловых погрешностей ТТ 01 и ТН 0U. %:
- погрешность из-за потери напряжения в линии присоединения счетчика к ТН, %;  $\delta_{\scriptscriptstyle{\mathrm{II}}}$  —
- относительная погрешность счетчика, %;  $\delta_{c.o}$  —
- погрешность рассинхронизации при измерениях текущего календарного време- $\delta s$ ни. %:

1) погрешность  $\delta_\theta$  при измерениях активной электроэнергии согласно РД 153-34.0-11.209-99 вычисляют по формуле:

$$
\delta_{\theta} = 0.029\sqrt{\theta_i^2 + \theta_U^2} \frac{\sqrt{1 - \cos^2 \varphi}}{\cos \varphi}
$$
 (2)

погрешность  $\delta_\theta$  при измерениях реактивной энергии согласно РД 153-34.0-11.209-99 вычисляют по формуле

$$
\delta_{\theta} = 0.029\sqrt{\theta_{I}^{2} + \theta_{U}^{2}} \frac{\cos\varphi}{\sqrt{1 - \cos^{2}\varphi}}
$$
 (3)

где.

 $\theta$ - угловая погрешность ТТ, мин;

 $\theta_U$ -угловая погрешность ТН, мин;

созо- коэффициент мошности контролируемого присоединения;

2) дополнительные погрешности счетчика согласно РД 153-34.0-11.209-99 вычисляют по формуле

 $\delta_{ci} = K_i \Delta \xi_i$ 

гле

К<sub>і</sub>-функция влияния і-й величины;

Δξ; - отклонение i-й величины от ее нормального значения:

Лополнительными погрешностями счетчиков являются:

 $\delta_{ct}$ -температурная погрешность, %;

 $\delta_{cf}$ -погрешность от изменения частоты, %;

 $\delta$ *CHII* - погрешность от изменения напряжения  $\pm$  10 %;

 $\delta_{\mu\mu}$ -погрешность от влияния магнитной индукции внешнего происхождения 0,5 мТл.

Примечание: При отсутствии в измерительном канале каких либо измерительных компонентов, соответствующие значения погрешностей в формуле 1 не используются.

При этом

Нормы основной относительной погрешности измерения по каждому измерительному комплексу в соответствии с Приложением 11.1 к Положению о получении статуса субъекта оптового рынка и ведению реестра субъектов оптового рынка (технические требования к АИИС КУЭ) для значений соз  $\omega$  в интервале  $0.8 \div 1$  не должны превышать:

для области нагрузок до 2% (относительная величина нагрузки трансформатора тока) не регламентируется;

для области малых нагрузок (2 - 20% включительно) не хуже 2.9%;

для диапазона нагрузок 20 - 120% не хуже 1,7%.

Нормы основной относительной погрешности измерения по каждому измерительному комплексу в соответствии с Приложением 11.1 к Положению о получении статуса субъекта оптового рынка и ведению реестра субъектов оптового рынка (технические требования к АИИС КУЭ), для значений соз  $\omega$  в интервале  $0.5 \div 0.8$  не должны превышать:

для области нагрузок до 2% (относительная величина нагрузки трансформатора тока) не регламентируется:

для области малых нагрузок (2 - 20% включительно) не хуже 5,5%;

для диапазона нагрузок 20 - 120 % не хуже 3,0%.

Критерии результатов поверки

Поверка считается успешной:

Если полученные значения погрешности в нормальных и рабочих условиях по каждому измерительному каналу соответствуют техническим требованиям ОРЭ.

# 12. Оформление результатов поверки.

12.1. Результаты поверки оформляются записью в протоколе поверки произвольной формы.

12.2. При положительных результатах поверки выдается «Свидетельство о поверке» в соответствии с Приказом №1815 от 02.07.2015г «Об утверждении Порядка проведения поверки средств измерений, требования к знаку поверки и содержания свидетельства о поверке».

12.3. При отрицательных результатах поверки система к эксплуатации не допускается и выписывается «Извещение о непригодности» в соответствии с Приказом №1815 от 02.07.2015г «Об утверждении Порядка проведения поверки средств измерений, требования к знаку поверки и содержания свидетельства о поверке» с указанием причин непригодности.